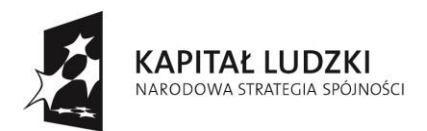

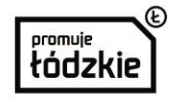

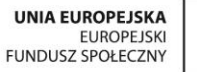

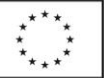

**Umowa nr** ……

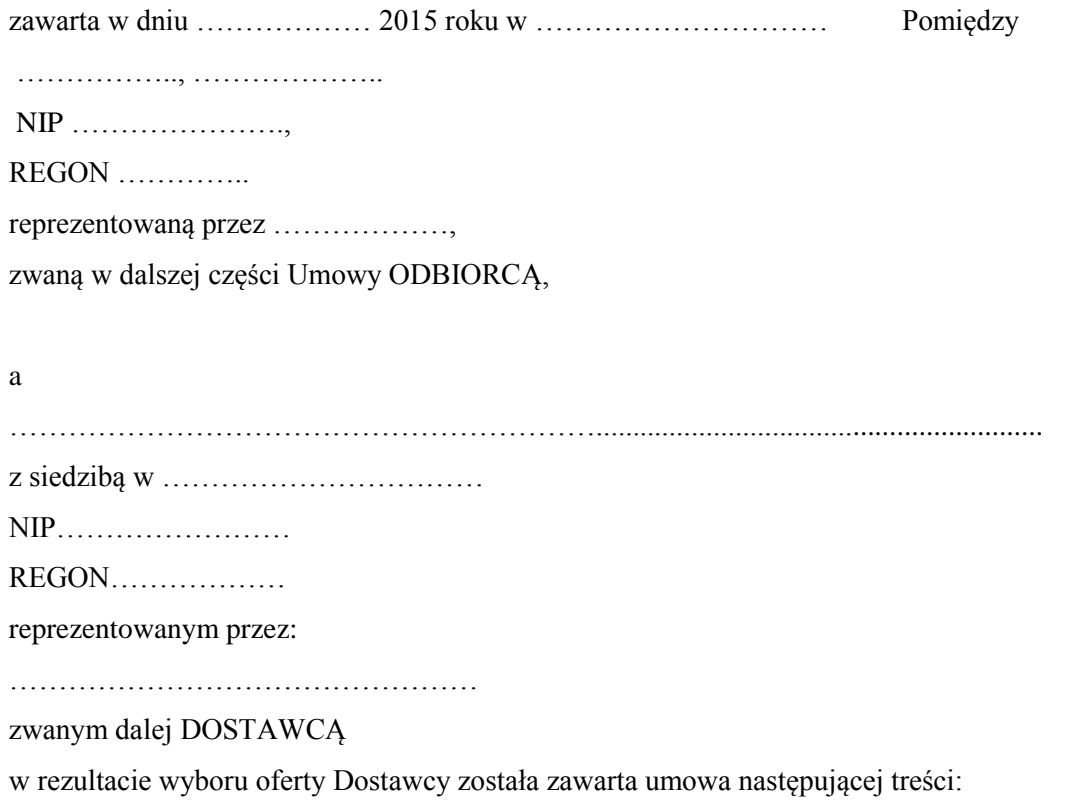

### **§ 1 Przedmiot umowy**

Umowa niniejsza zostaje zawarta na podstawie oferty złożonej przez Dostawcę w odpowiedzi na zapytanie ofertowe pod nazwą: Zakup, dostawa i montaż sprzętu komputerowego, multimedialnego i audiowizualnego realizowanych w ramach projektu "Radosne maluchy – doposażenie oddziałów przedszkolnych na terenie gminy Sulejów" współfinansowanego ze środków Unii Europejskiej w ramach Europejskiego Funduszu Społecznego do 8 oddziałów przedszkolnych na terenie gminy Sulejów.

- 1. Przedmiot umowy obejmuje dostawę zamówienia pod nazwą Zakup, dostawa i montaż sprzętu komputerowego, multimedialnego i audiowizualnego w ramach projektu "Radosne maluchy – doposażenie oddziałów przedszkolnych na terenie gminy Sulejów" współfinansowanego ze środków Unii Europejskiej w ramach Europejskiego Funduszu Społecznego do 8 oddziałów przedszkolnych na terenie gminy Sulejów zgodnie z ofertą Dostawcy.
- 2. Rodzaj oraz ilości zamawianej dostawy określone są szczegółowo w zapytaniu cenowym.
- 3. Przedmiotowe zamówienie dotyczy projektu współfinansowanego przez Unię Europejską ze środków Europejskiego Funduszu Społecznego w ramach Poddziałania 9.1.1 Zmniejszanie nierówności w stopniu upowszechnienia edukacji przedszkolnej PO Kapitał Ludzki
- 4. Dostawca zobowiązuje się dostarczyć przedmiot umowy fabrycznie nowy, bez wad wraz z aktualnymi atestami i certyfikatami na bezpieczeństwo i zgodność z wymaganiami polskich i europejskich norm.
- 5. Dostawa przedmiotu umowy nastąpi na koszt i ryzyko Dostawcy.

Projekt: **"Radosne maluchy – doposażenie oddziałów przedszkolnych na terenie gminy Sulejów"**  współfinansowany ze środków Unii Europejskiej w ramach Europejskiego Funduszu Społecznego.

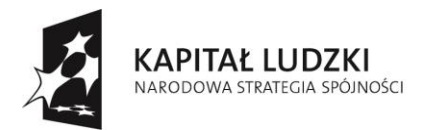

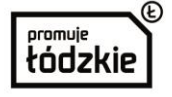

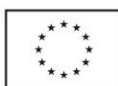

### **§ 2**

## **Termin i miejsce realizacji przedmiotu zamówienia**

- 1. Realizacja zadania obejmuje dostawę, transport, a w przypadku gdy uzyskanie pełnej funkcjonalności tego wymaga również rozłożenie, podłączenie, montaż, wbudowanie, uruchomienie wszystkich elementów przedmiotu umowy przez Dostawcę w miejscu dostawy.
- 2. Przedmiot umowy wraz z wymaganymi atestami i certyfikatami winien być dostarczony **w terminie 14 dni od dnia zawarcia niniejszej umowy nie później niż do 30.11.2015 r.**
- 3. Dostawa nastąpi w godzinach 8.00–14.00 w dni robocze. Dostawca zobowiązuje się zawiadomić Odbiorcę z dwudniowym wyprzedzeniem o terminie dostawy.
- 4. Termin wskazany w ust. 2 jest ostatecznym terminem, w którym Dostawca winien wykonać przedmiotową umowę.
- 5. Strony postanawiają, iż poszczególne przedmioty objęte dostawą będą dostarczane w miejsca wskazane przez Odbiorcę w czasie wykonywania umowy spośród miejsc wyznaczonych w załączniku nr 1 do umowy

#### **§ 3 Wynagrodzenie**

- 1. Za wykonanie przedmiotu umowy Dostawcy należy się wynagrodzenie ryczałtowe zgodne ze złożoną ofertą w wysokości: Cena netto:…………………………………….…. Podatek …… % VAT w wysokości: …………………………………. Cena brutto:…………………………………….(słownie)……………………………………..
- 2. Wynagrodzenie zostanie zapłacone przez Odbiorcę przelewem na rachunek Dostawcy wskazany na fakturze w terminie 14 dni licząc od dnia otrzymania poprawnej pod względem formalnym i rachunkowym faktury VAT, wystawionej na:

…………………………………………………………………..

- 3. Płatność za zrealizowanie zamówienia dokonana będzie jednorazowo po zrealizowaniu całej dostawy na podstawie dostarczonych przez Dostawcę faktur. Warunkiem dokonania zapłaty wynagrodzenia na rzecz Dostawcy jest realizacja wszystkich ustaleń zawartych w niniejszej umowie, w tym przekazanie Odbiorcy wraz z fakturą protokołu odbioru. Za dzień zapłaty uznaje się dzień obciążenia rachunku bankowego Obiorcy.
- 4. Podstawą do wystawienia faktury będzie potwierdzenie zrealizowania dostawy protokołem zdawczo-odbiorczym przyjęcia przedmiotu umowy bez zastrzeżeń podpisanymi przez Dostawcę i Odbiorcę.
- 5. W przypadku, gdy Odbiorca odmówi podpisania protokołu lub wniesie zastrzeżenia, z uwagi na wady dostarczonego przedmiotu umowy lub braki, Dostawca zobowiązany jest wymienić dostarczony przedmiot umowy na wolny od wad lub dostarczyć odpowiednią ilość przedmiotu umowy oraz usunąć wady w terminie 2 dni od dnia dostawy do Odbiorcy, na swój koszt i ryzyko.

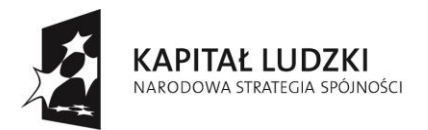

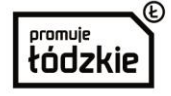

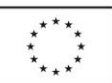

## **§ 4**

# **Kary umowne i odstąpienie od umowy**

- 1. Dostawca zapłaci Odbiorcy karę umowną :
	- 1) w wysokości 0,2 % wynagrodzenia brutto, o którym mowa w § 3 ust. 1 za każdy dzień opóźnienia w dostawie — w przypadku gdy Dostawca opóźni się w dostawie przedmiotu umowy w terminie wskazanym w § 2 ust.2 umowy;
	- 2) w wysokości 5% wynagrodzenia brutto za opóźnienie wynoszące więcej niż 7 dni w dostawie,
	- 3) za odstąpienie od umowy lub rozwiązanie umowy z przyczyn niezależnych od Odbiorcy 10% wartości zamówienia.
- 2. Kara umowna może zostać potrącona z wynagrodzenia Dostawcy.
- 3. W każdym przypadku, gdy wysokość szkody przekroczy wartość zastrzeżonej kary umownej Odbiorca może dochodzić odszkodowania przewyższającego jej wartość na zasadach ogólnych.
- 4. Kary umowne podlegają kumulacji.
- 5. Odbiorca może odstąpić od umowy:
	- 1) w razie zaistnienia istotnej zmiany okoliczności powodującej, że wykonanie umowy nie leży w interesie publicznym, czego nie można było przewidzieć w chwili zawarcia umowy, przy czym odstąpienie od umowy w tym trybie może nastąpić w terminie 30 dni od powzięcia wiadomości o tych okolicznościach,
	- 2) gdy Dostawca opóźnia się z dostawą przedmiotu umowy o ponad 7 dni lub gdy Dostawca nie rozpoczął dostaw bez uzasadnionych obiektywnych przyczyn lub nie kontynuuje ich pomimo wezwania Odbiorcy złożonego na piśmie.
- 6. Odstąpienie od umowy wymaga formy pisemnej pod rygorem nieważności oraz uzasadnienia odstąpienia od umowy.

#### **§ 5 Gwarancja jakości**

- 1. Na dostarczony sprzęt Dostawca udzieli gwarancji jakości zgodnej z gwarancją producenta, a w dniu odbioru przekaże Odbiorcy niezbędne dokumenty gwarancyjne.
- 2. W przypadku wystąpienia wad przedmiotu umowy w okresie gwarancji lub rękojmi, Dostawca zobowiązuje się do ich usunięcia lub dostarczenia przedmiotu umowy wolnego od wad, w terminie wskazanym przez Odbiorcę, uwzględniającym czas niezbędny do usunięcia wady albo dostarczenia przedmiotu umowy wolnego od wad.
- 3. W przypadku konieczności wykonania naprawy poza siedzibą Odbiorcy, w której znajduje się przedmiot umowy, odbiór wadliwego i dostawa wolnego od wad przedmiotu umowy, nastąpi na koszt Dostawcy.

#### **§ 6 Zmiany umowy**

- 1. Odbiorca przewiduje możliwość dokonywania zmian postanowień zawartej umowy, w szczególności zmiany umowy mogą dotyczyć :
	- 1) terminów harmonogramu dostaw;
	- 2) terminu realizacji zamówienia;
	- 3) wynagrodzenia;

Projekt: **"Radosne maluchy – doposażenie oddziałów przedszkolnych na terenie gminy Sulejów"**  współfinansowany ze środków Unii Europejskiej w ramach Europejskiego Funduszu Społecznego.

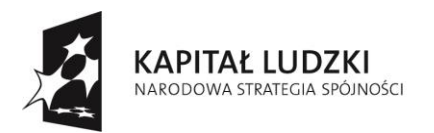

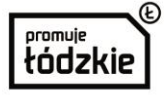

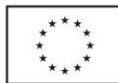

- 4) warunków płatności;
- 2. Zmiany, o których mowa w ust. 1 mogą nastąpić w następujących sytuacjach:
	- 1) zmiana terminu wykonania przedmiotu umowy może nastąpić w przypadku wystąpienia "siły wyższej" tj. katastrofa naturalna, strajk, pożar, eksplozja, wojna, atak terrorystyczny pod warunkiem, że Dostawca powiadomi na piśmie Odbiorcę o wystąpieniu zdarzenia siły wyższej nie później aniżeli w ciągu 2 dni od dnia w/w zdarzenia. Przesunięcie terminu następuje o ilość dni, w których zdarzenie siły wyższej wystąpiło;
	- 2) zmiana wynagrodzenia i warunków płatności może nastąpić w przypadku zmiany stawki podatku od towarów i usług na dzień wystawienia faktury w stosunku do stawki obowiązującej w dniu podpisania umowy;
	- 3) gdy zmiany są korzystne dla Odbiorcy.
- 3. Oprócz przypadków określonych w ust. 2 zmiana terminu realizacji przedmiotu umowy może nastąpić w przypadku wystąpienia okoliczności niezależnych od Dostawcy, w szczególności w innych nieprzewidzianych przypadkach, których nie można było przewidzieć.
- 4. Zmiany do umowy następują na pisemny wniosek jednej ze stron wraz z uzasadnieniem konieczności wprowadzenia tych zmian.
- 5. Zmiany niniejszej umowy wymagają dla zachowania swojej ważności formy pisemnej w postaci aneksu, pod rygorem nieważności.

#### **§ 7 Postanowienia końcowe**

- 1. W sprawach nieuregulowanych postanowieniami umowy będą miały zastosowanie odpowiednie przepisy Kodeksu cywilnego.
- 2. Ewentualne spory wynikające z przedmiotowej umowy będą rozstrzygane przez sąd powszechny właściwy ze względu na siedzibę Odbiorcy.
- 3. Osobą upoważnioną do stałego kontaktu z Odbiorcą w sprawie realizacji umowy jest ze strony Dostawcy ……………... ……………… tel. …………
- 4. Osobą upoważnioną do stałego kontaktu z Dostawcą w sprawie realizacji umowy jest ze strony Odbiorcy ………………….………………………………. tel. ………
- 5. Umowa została sporządzona w 3 jednobrzmiących egzemplarzach, z których dwa otrzymuje Odbiorca, a jeden Dostawca.
- 6. Integralnymi częściami niniejszej **umowy** są: 1) miejsca dostawy – załącznik nr 1.

Dostawca **Odbiorca** Odbiorca

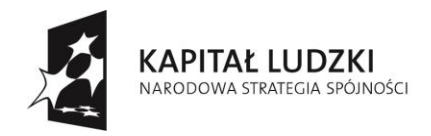

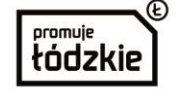

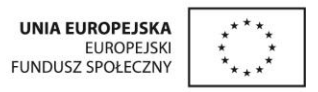

*Załącznik Nr 1 do umowy* 

#### **Lista przedmiotów zamówienia ze wskazaniem miejsca dostarczenia**

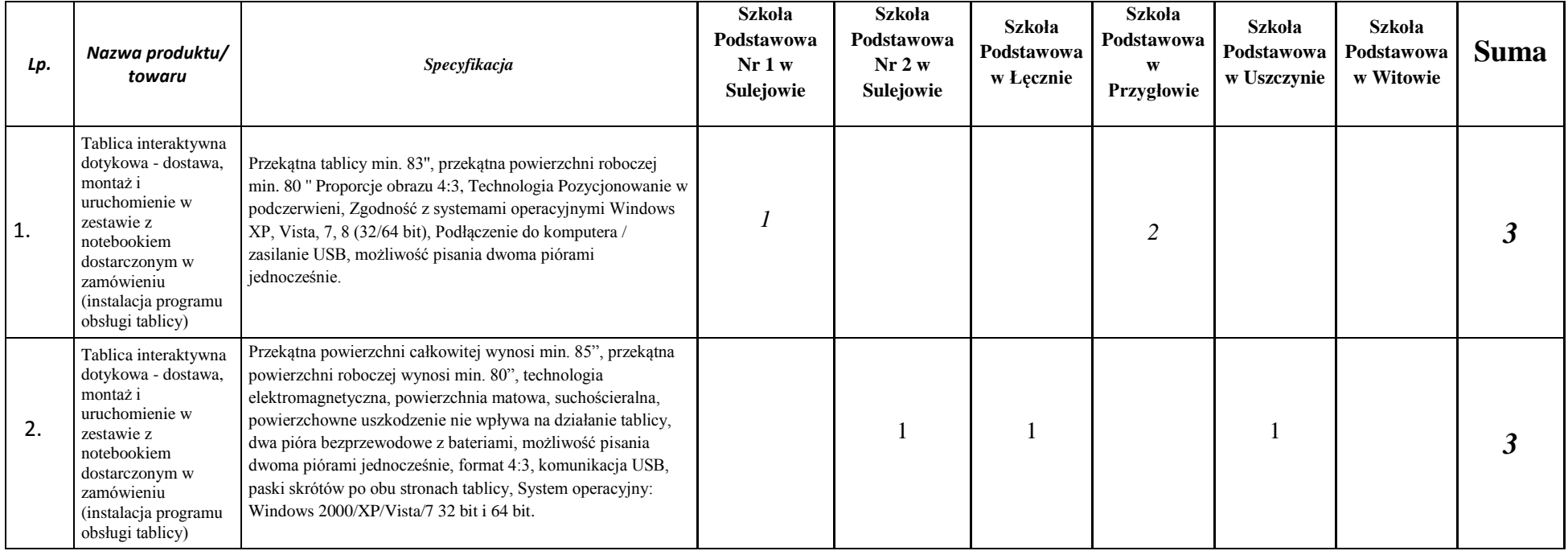

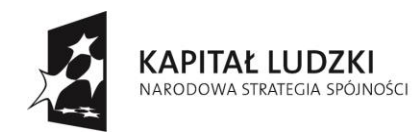

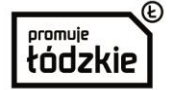

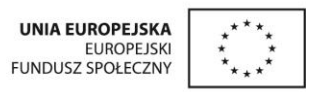

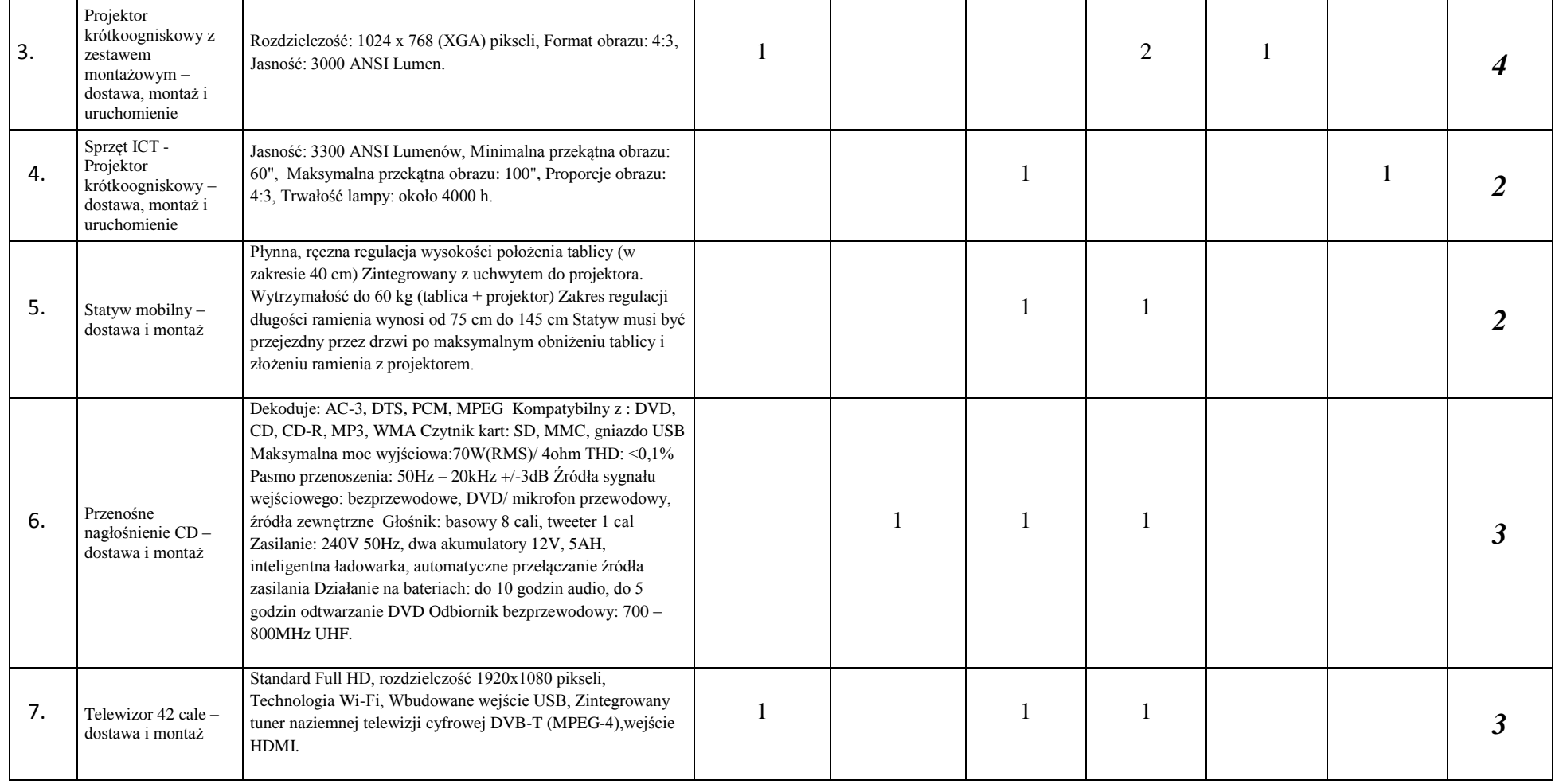

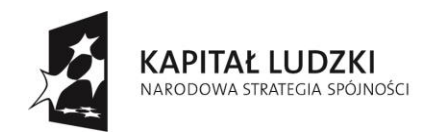

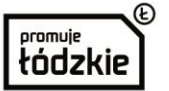

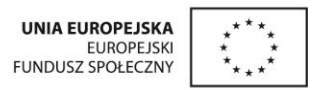

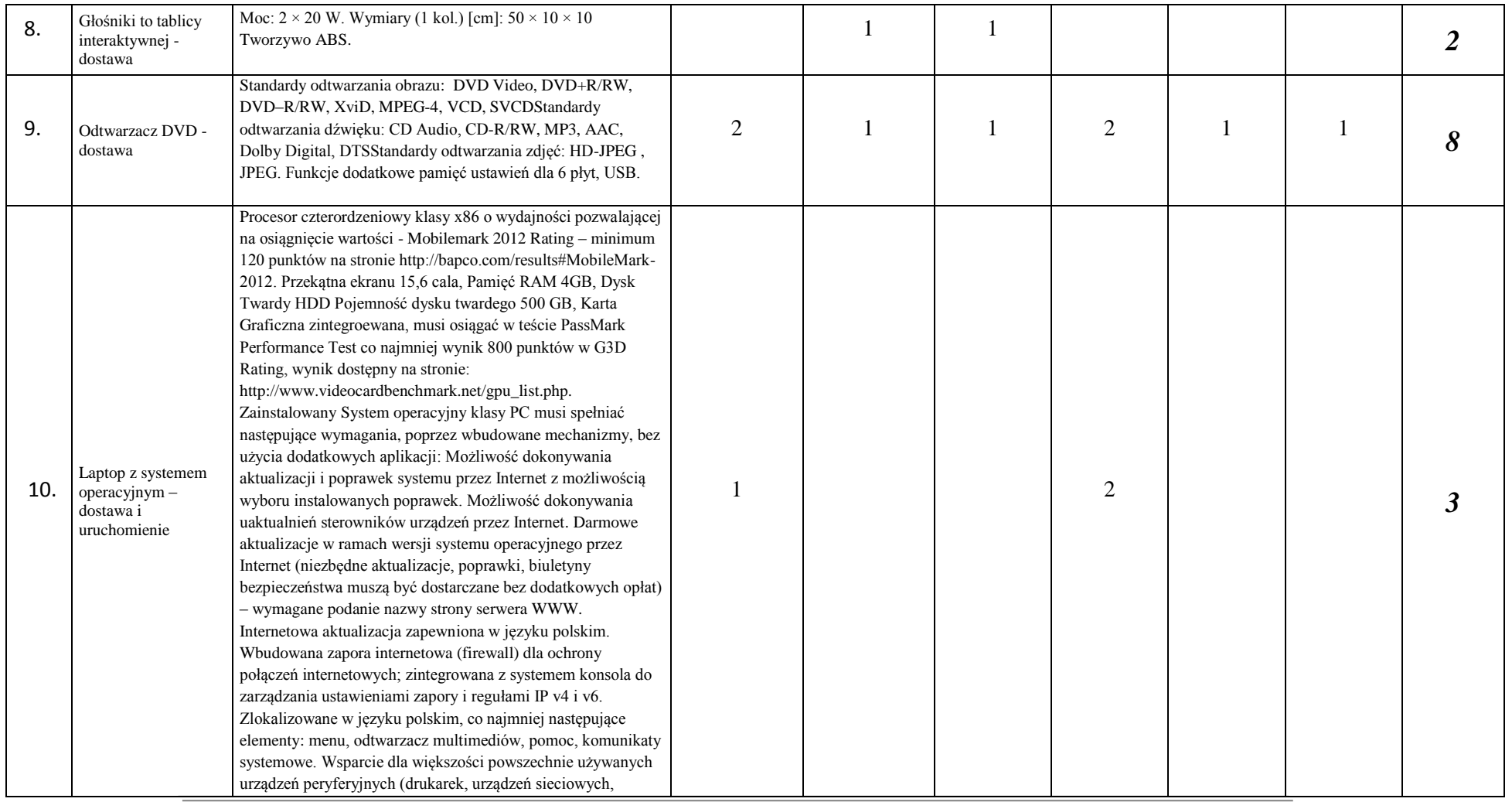

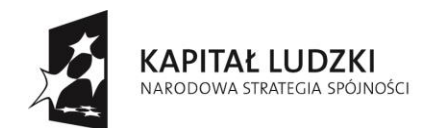

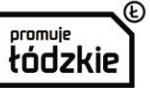

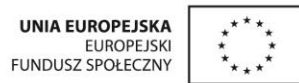

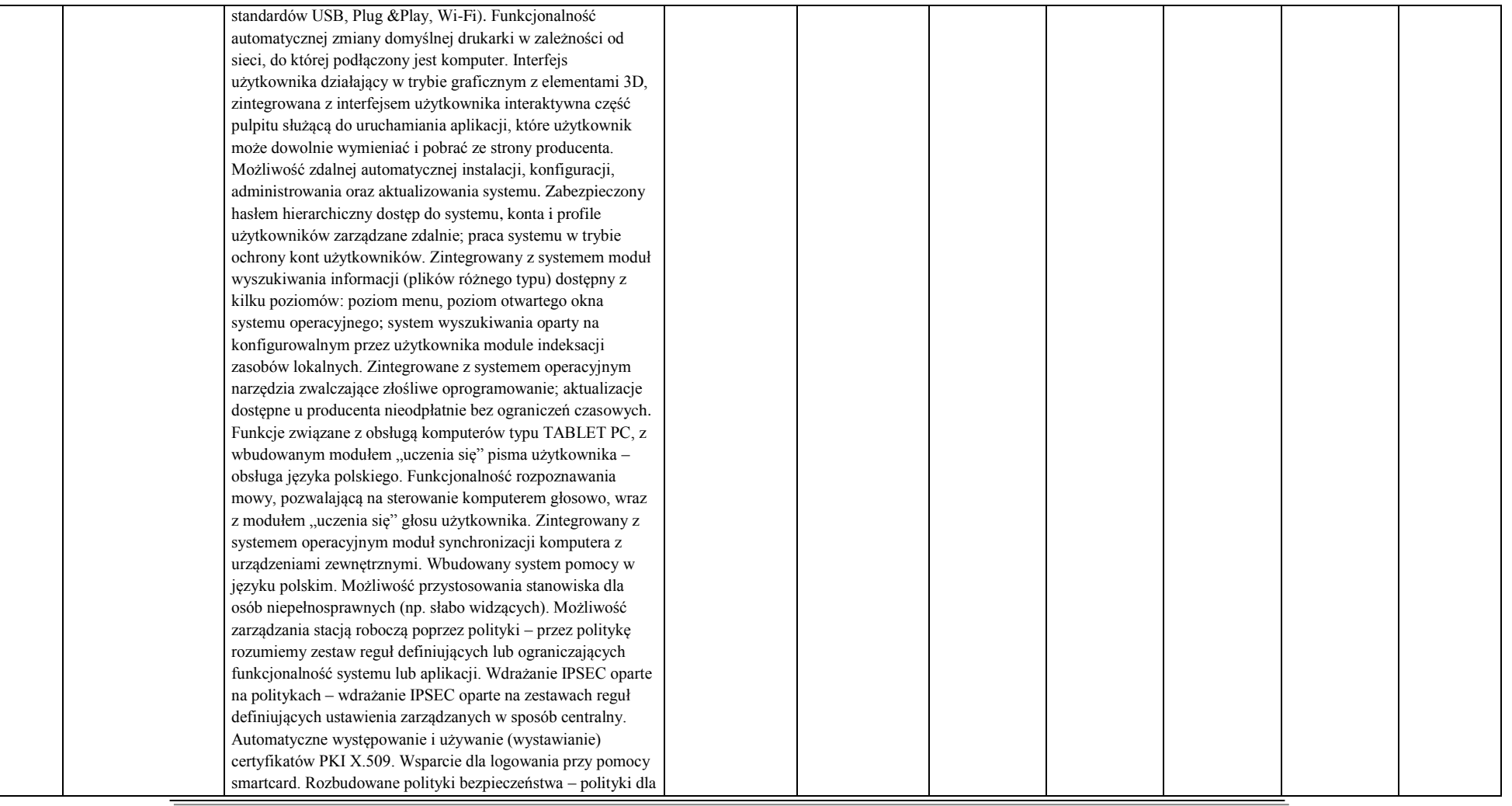

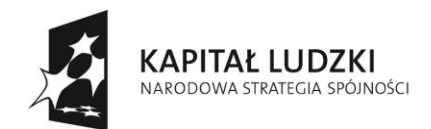

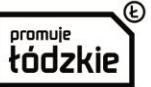

UNIA EUROPEJSKA<br>EUROPEJSKI<br>FUNDUSZ SPOŁECZNY  $\mathbf{r}_{\star\star\star}$ 

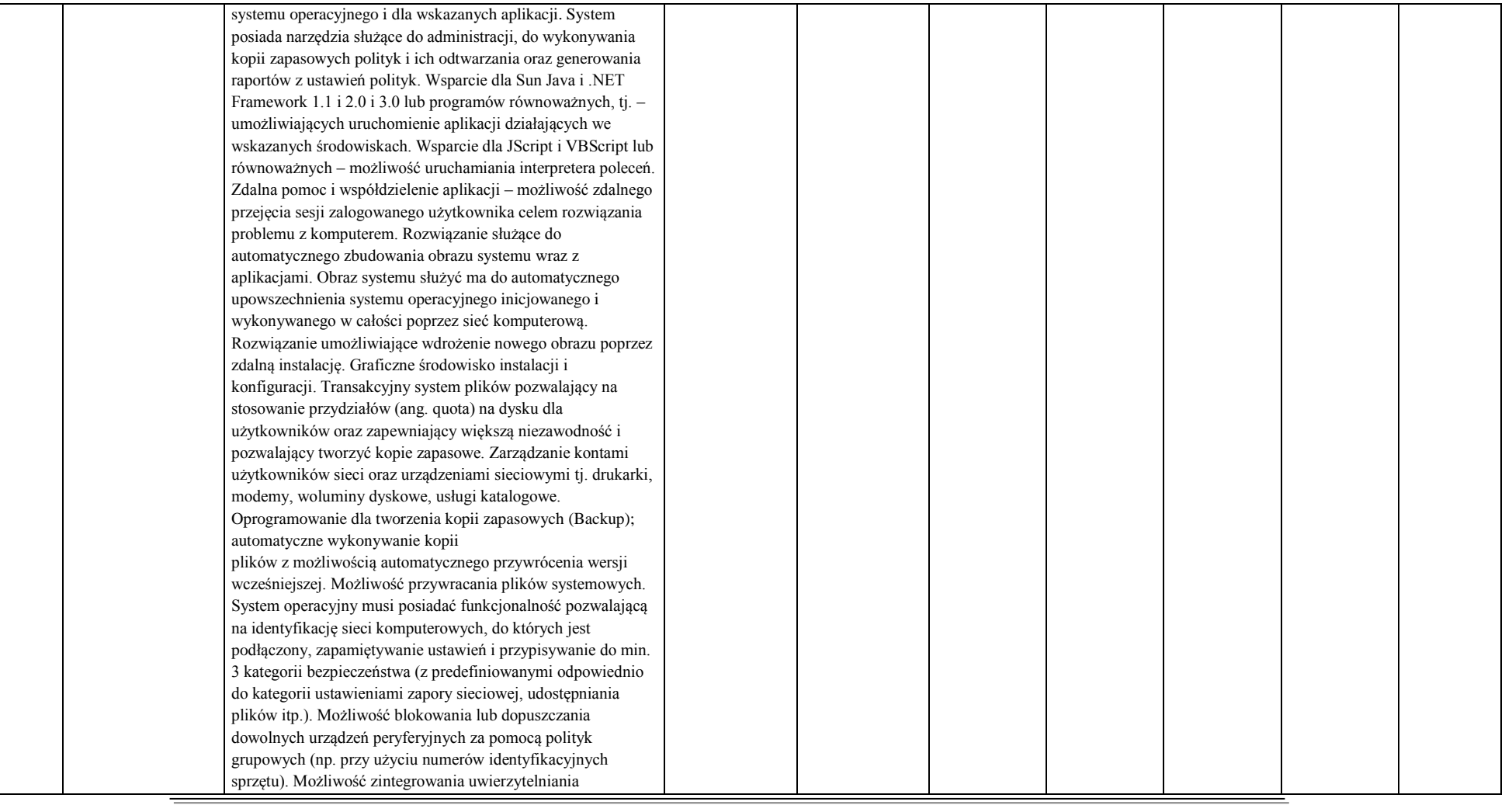

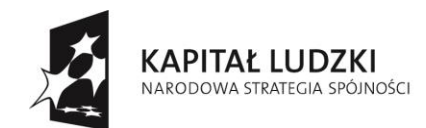

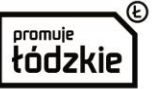

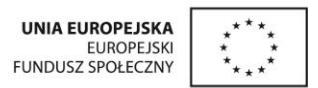

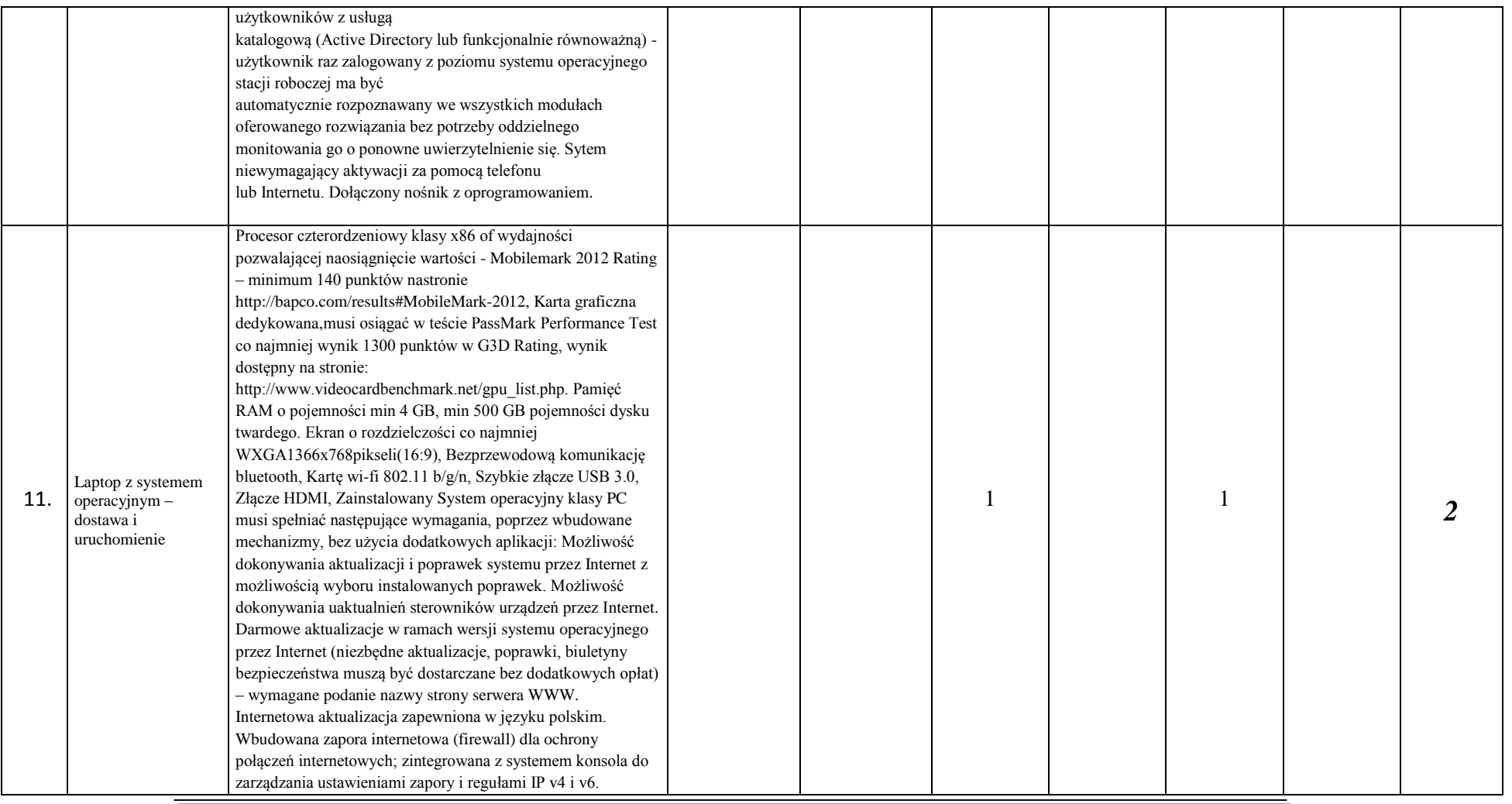

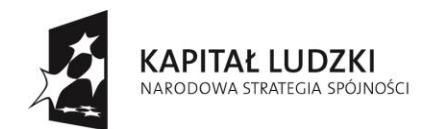

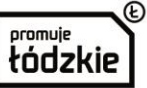

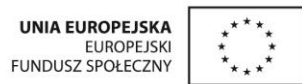

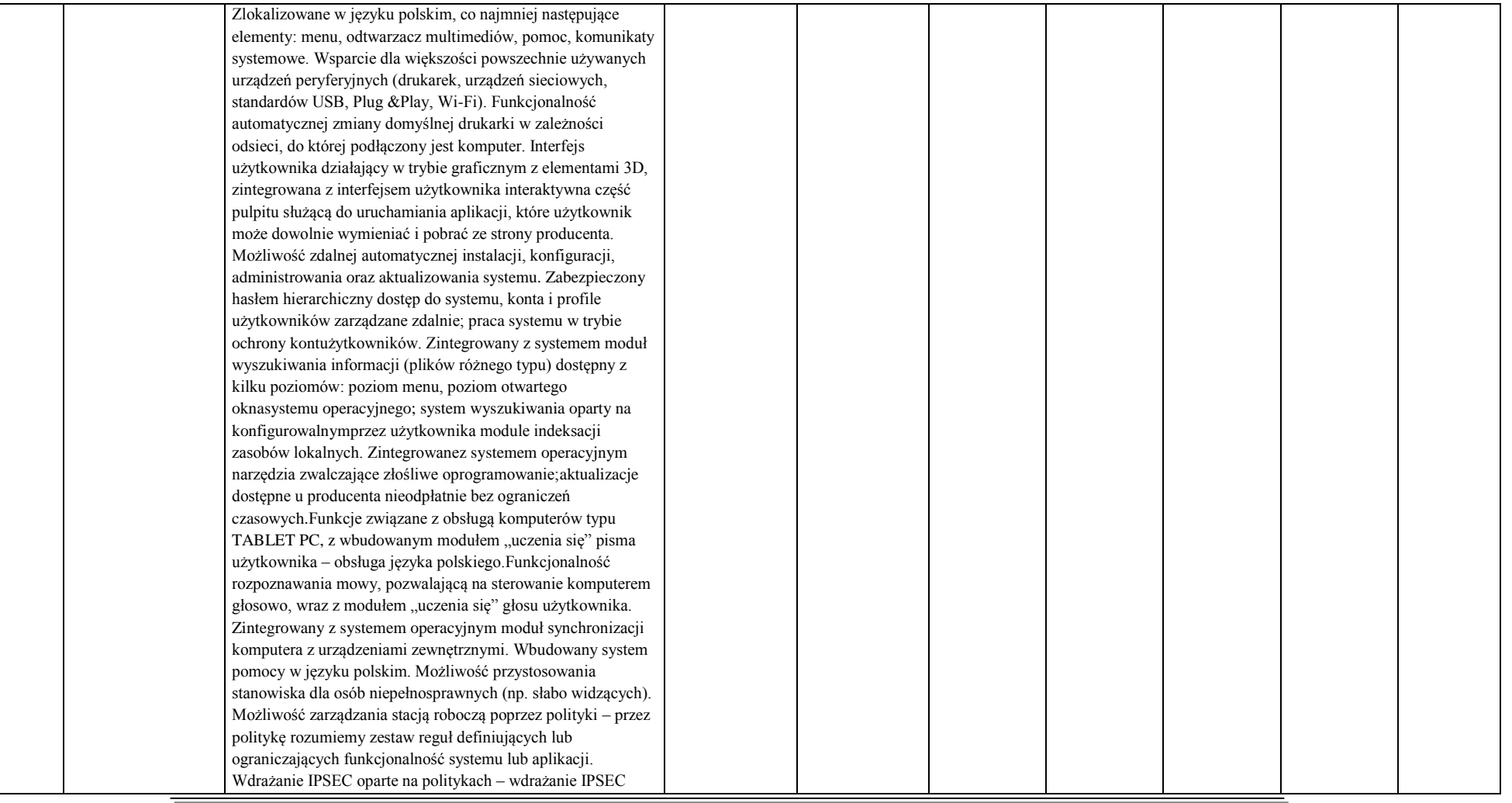

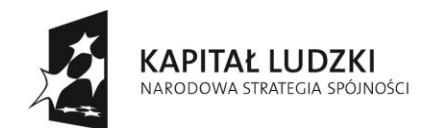

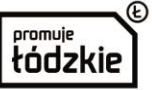

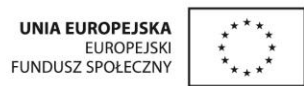

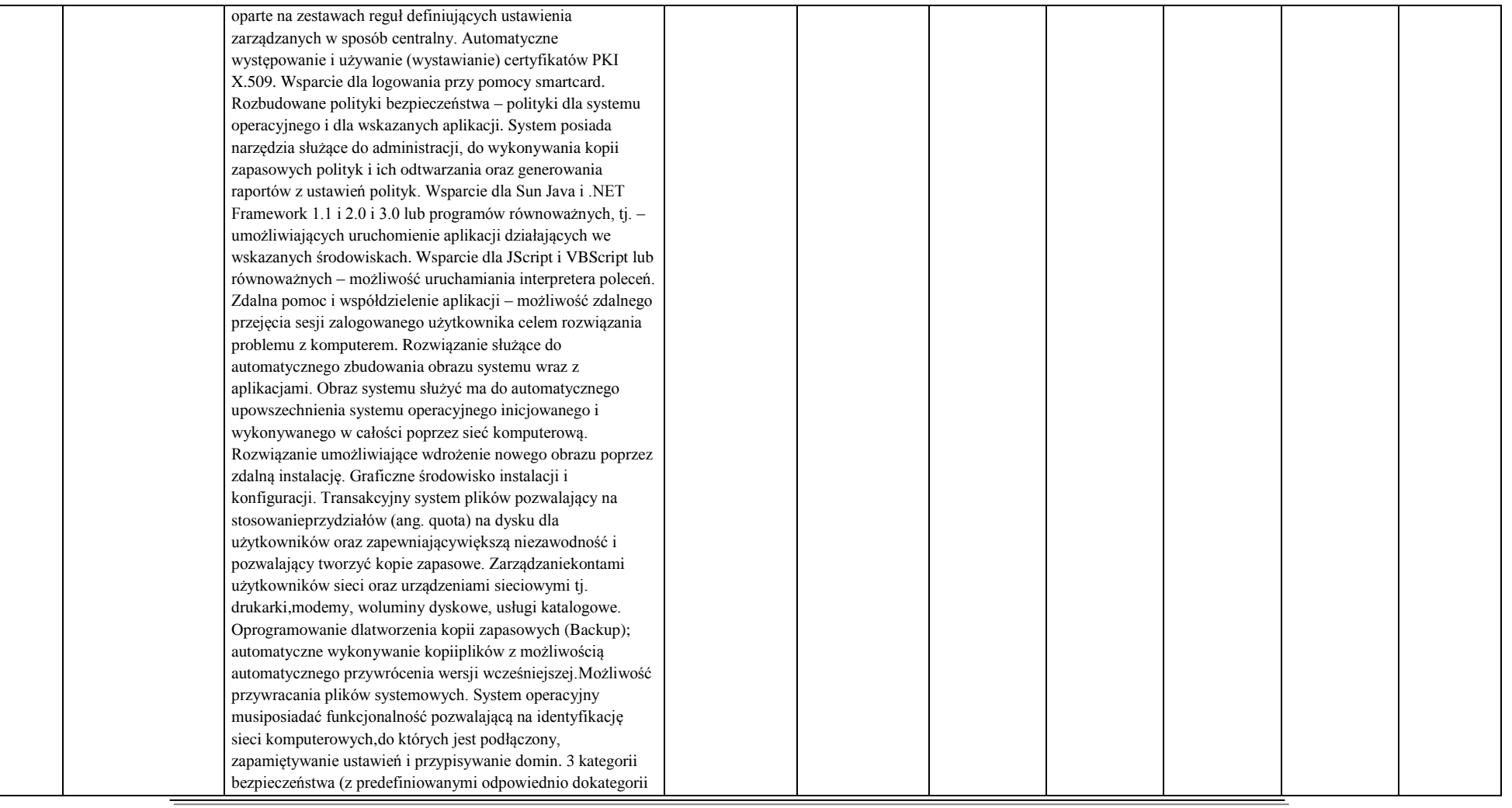

![](_page_12_Picture_0.jpeg)

![](_page_12_Picture_1.jpeg)

![](_page_12_Picture_2.jpeg)

![](_page_12_Picture_200.jpeg)

![](_page_13_Picture_0.jpeg)

![](_page_13_Picture_1.jpeg)

![](_page_13_Picture_2.jpeg)

![](_page_13_Picture_199.jpeg)

![](_page_14_Picture_0.jpeg)

![](_page_14_Picture_1.jpeg)

![](_page_14_Picture_3.jpeg)

# **Adresy szkół:**

- 1. Szkoła Podstawowa Nr 1 im. Jana Pawła II w Sulejowie, 97-330 Sulejów, ul. Konecka 45, tel. 44 61 62 532
- 2. Szkoła Podstawowa Nr 2 im. Królowej Jadwigi w Sulejowie, 97-330 Sulejów, ul. Rycerska 10, tel. 44 61 62 098
- 3. Szkoła Podstawowa w Łęcznie, 97-330 Sulejów, Łęczno 12, tel. 44 61 62 668
- 4. Szkoła Podstawowa w Przygłowie, 97-330 Sulejów, Włodzimierzów, ul. Łęczyńska 8, tel. 44 61 62 177
- 5. Szkoła Podstawowa w Uszczynie, 97-330 Sulejów, Uszczyn, ul. Szkolna 12, tel. 44 646 38 37
- 6. Szkoła Podstawowa im. Jana Pawła II w Witowie, 97-330 Sulejów, Witów-Kolonia 47, tel. 44 61 02 101